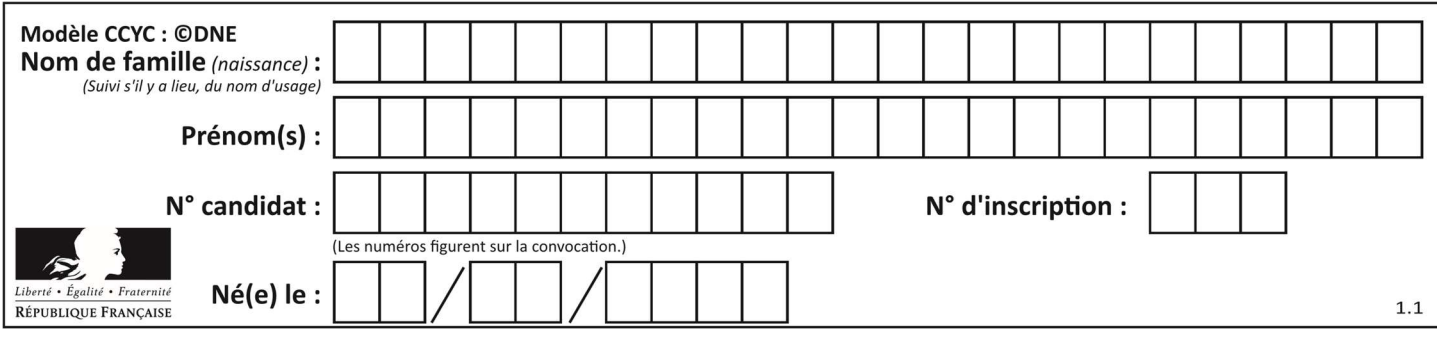

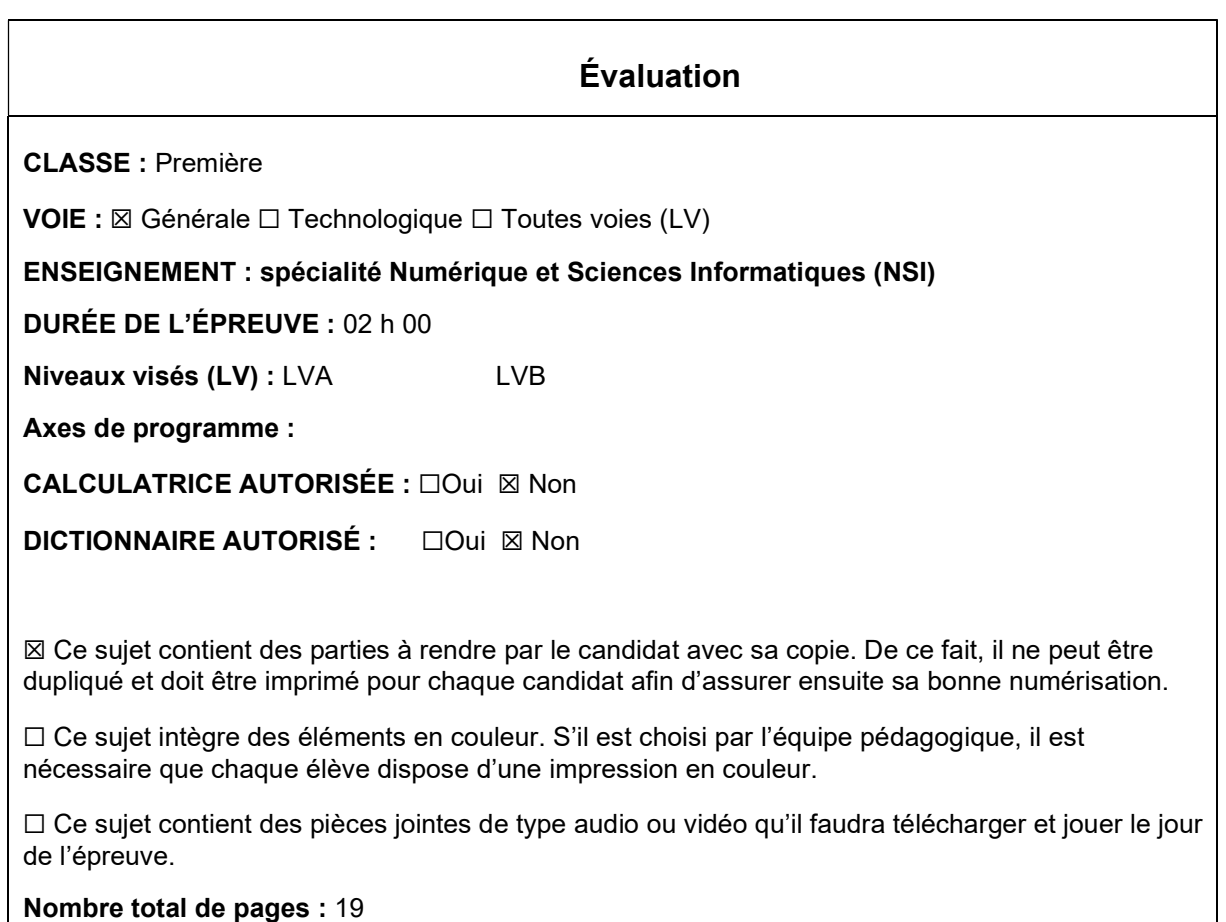

L'épreuve consiste en 42 questions, rangées en 7 thèmes.

Le candidat gagne 1 point pour la réponse correcte et obtient un résultat nul pour une réponse fausse, une absence de réponse ou une réponse multiple.

Le résultat obtenu est transformé en note sur 20 selon la formule : nombre de points obtenus x 20/42.

## Le candidat indique ses réponses aux questions en pages 3 et 4. Seules les pages 1 à 4 sont rendues par le candidat à la fin de l'épreuve, pour être numérisées.

Les questions figurent sur les pages suivantes.

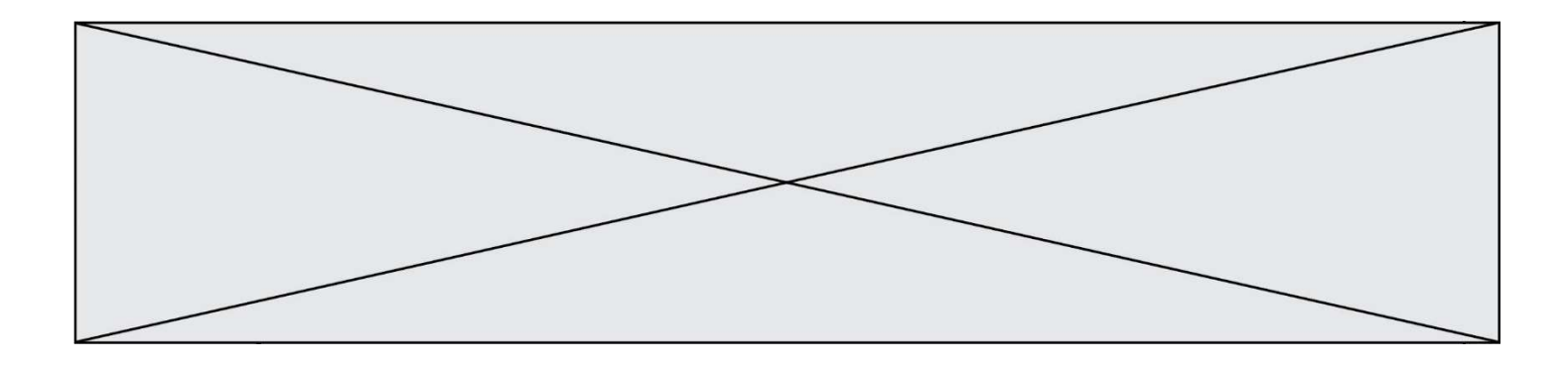

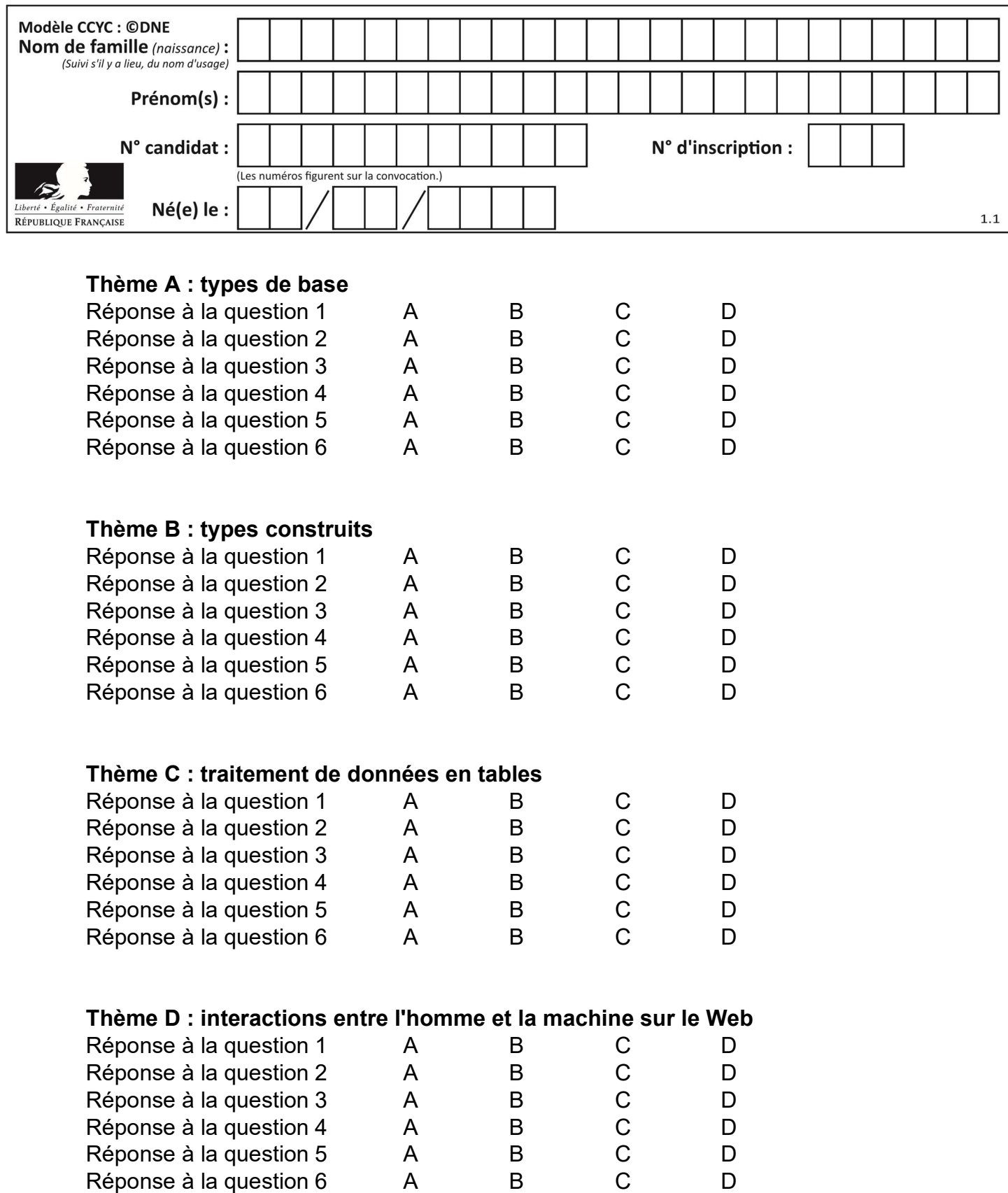

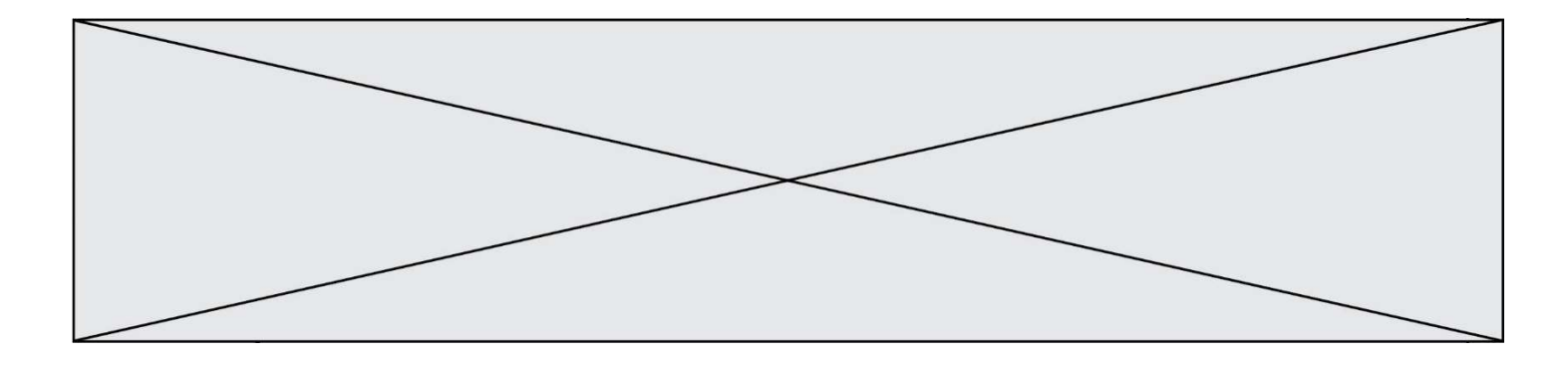

# Thème E : architectures matérielles et systèmes d'exploitation

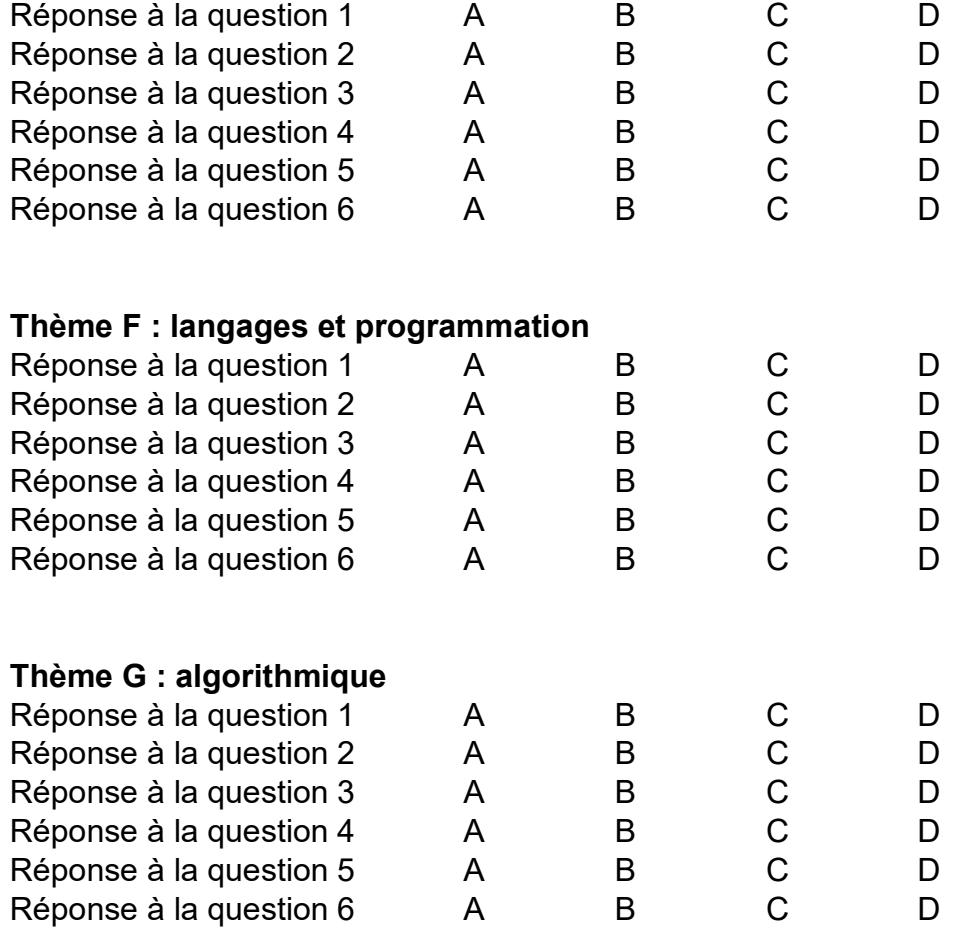

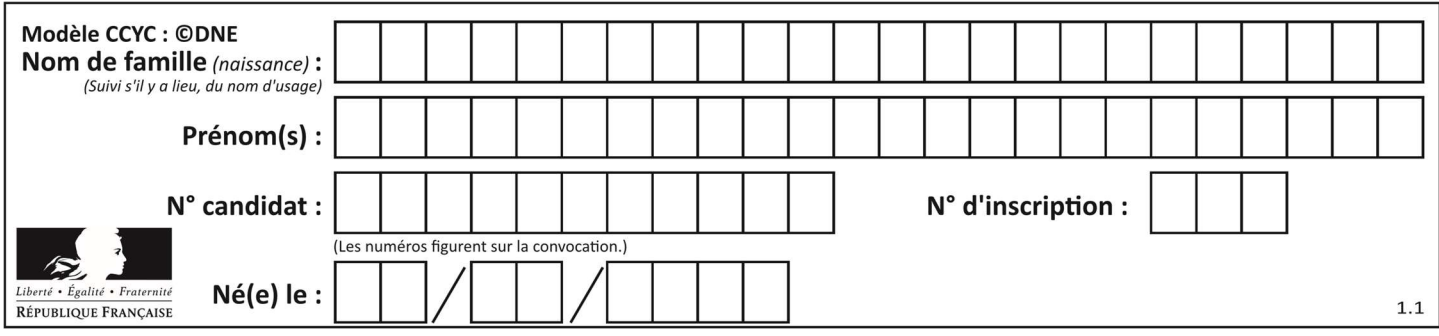

## Thème A : types de base

#### Question A 1

Si a vaut False et b vaut True, que vaut l'expression booléenne NOT(a AND b) ?

#### Réponses

- A 0
- B False
- C True
- D None

#### Question A 2

Quel est un avantage du codage UTF8 par rapport au codage ASCII ?

#### Réponses

- A il permet de coder un caractère sur un octet au lieu de deux
- B il permet de coder les majuscules
- C il permet de coder tous les caractères
- D il permet de coder différentes polices de caractères

#### Question A 3

Combien d'entiers positifs ou nuls (entiers non signés) peut-on représenter en machine sur 32 bits ?

#### Réponses

- A  $2^{32} 1$
- **B**  $2^{32}$
- $C \quad 2 \times 32$
- $D = 32<sup>2</sup>$

#### Question A 4

Combien de bits doit-on utiliser au minimum pour représenter en base 2 le nombre entier 72 ?

#### Réponses

- A 2
- B 6
- C 7
- D 8

#### Question A 5

Quelle est la représentation décimale de l'entier négatif codé en complément à 2 sur un octet par 1100 1011 ? Réponses

- A –84
- B –53
- $C \quad -35$
- $D -21$

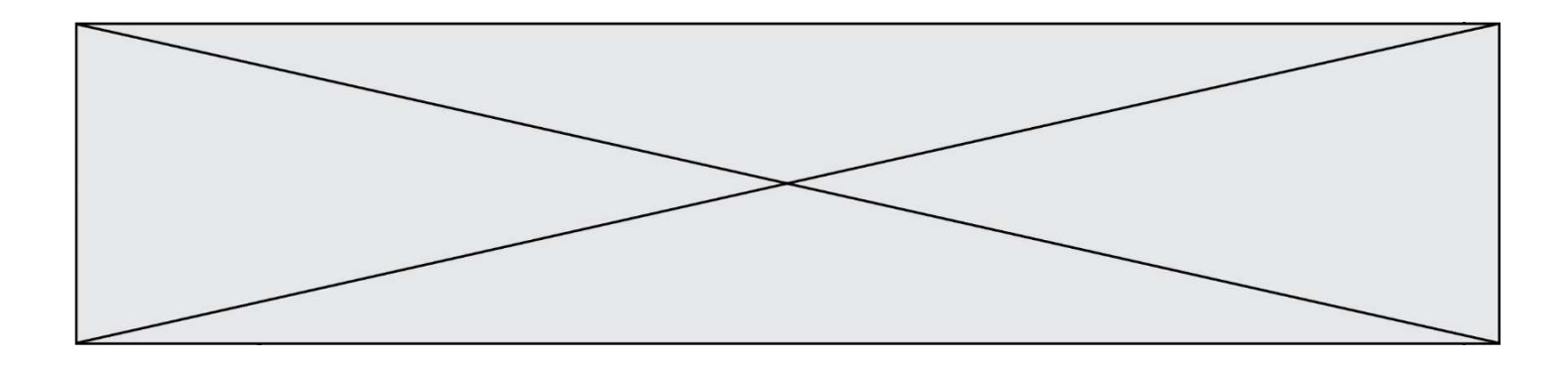

## Question A 6

Quel est l'entier positif qui admet BAC pour écriture hexadécimale (base 16) ?

- A 2988
- B 3018<br>C 3242
- C 3242
- D 3258

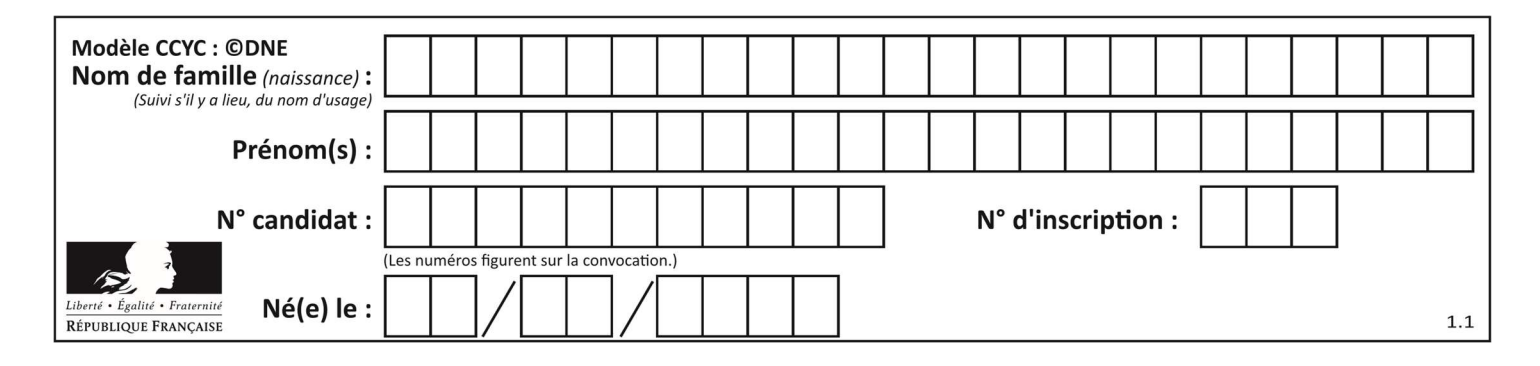

## Thème B : types construits

#### Question B 1

On définit la variable suivante : citation = "Les nombres gouvernent le monde". Quelle est la valeur de l'expression citation[5]+citation[6] ?

Réponses

- A "om" B "ombres"
- C "no"
- 
- D citation[11]

#### Question B 2

Quelle expression Python a pour valeur la liste [1,3,5,7,9,11] ?

#### Réponses

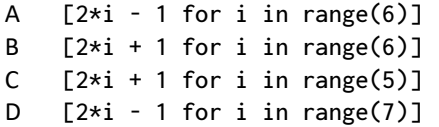

## Question B 3

On exécute l'instruction suivante :

```
T = [ [12, 13, 14, 15], [24,25,26,27], 
       [35,36,49,33], 
       [61,53,55,58] ]
```
Quelle expression parmi les quatre suivantes a pour valeur 26 ?

#### Réponses

A T[1][2]

- B T[2][1]
- C T[2][3]
- D T[3][2]

#### Question B 4

Quelle est la valeur de l'expression  $[2*k + 1$  for k in range(4) ]?

#### Réponses

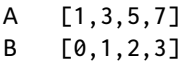

- C [3,5,7,9]
- D [1,2,3,4]

#### Question B 5

Quelle est l'expression qui a pour valeur la liste [1,4,9,16,25,36]?

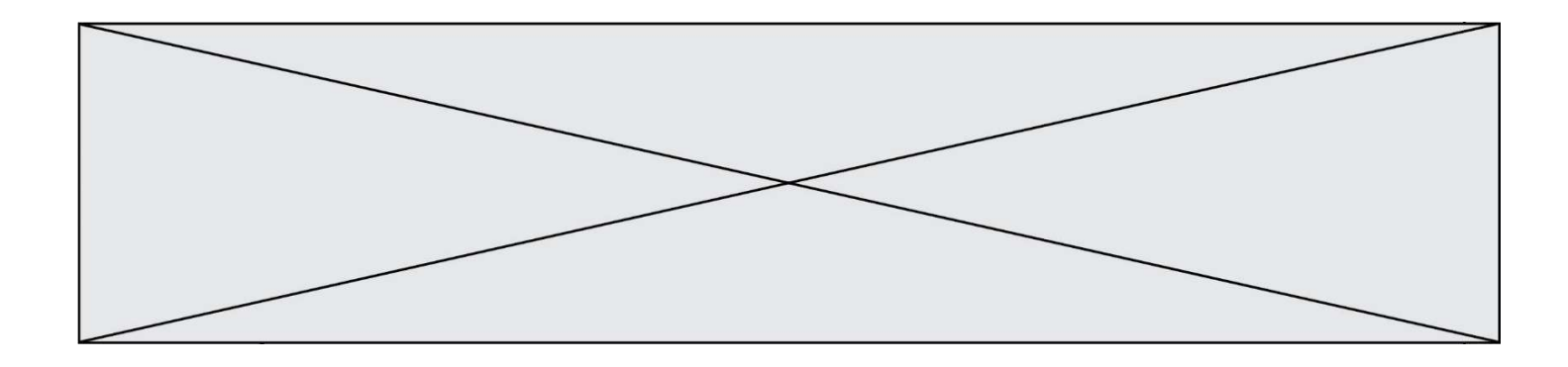

A {  $n*n$  for n in range(1,7) } B { n\*n for n in range(6) } C  $[n * n$  for n in range $(1,7)$  ] D [ n\*n for n in range(6) ]

### Question B 6

On considère le code suivant :

t = [0, 3, 5, 7, 9]  $t[9] = 3 + t[5]$ 

Que vaut t à la fin de son exécution ?

- A [0, 3, 5, 7, 9]
- B [0, 3, 5, 7, 9, 3]
- C [0, 3, 5, 7, 9, 8]
- D l'exécution déclenche une erreur

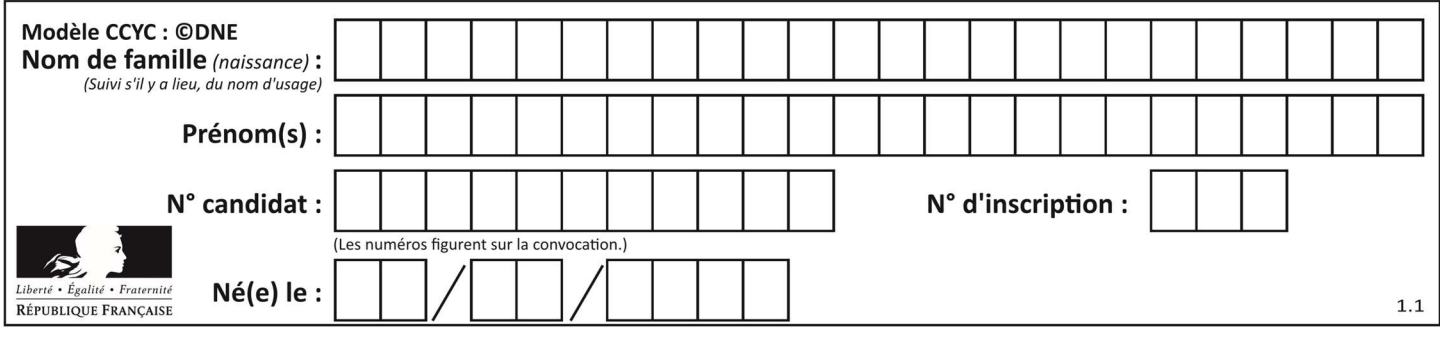

## Thème C : traitement de données en tables

### Question C 1

Laquelle de ces affirmations est vraie ?

#### Réponses

- A on ne peut accéder au contenu d'un fichier CSV que par l'intermédiaire d'un programme Python
- B CSV est un format de chiffrement des données
- C le format CSV a été conçu pour assurer la confidentialité d'une partie du code d'un programme
- D les fichiers CSV sont composés de données séparées par des caractères comme des virgules

#### Question C 2

Par quoi faut-il remplacer les pointillés dans le script suivant :

```
relevé = [ {'matière':'EPS','moyenne':11}, {'matière':'Sciences','moyenne':6}, 
 {'matière':'LV1','moyenne':14}, {'matière':'Histoire','moyenne':9}, 
 {'matière':'LV2','moyenne':15} ] 
a = 1, 1, 1, 1b = \ldots \ldotsfor i in relevé : 
      if i[a] > 10: 
         print(i[b])
```
pour qu'il affiche

EPS LV1 LV2

#### Réponses

```
A a = 'moyenne' 
     b = 'matière'
B a = 'matière 
    b = 'moyenne'C \quad a = 0b = 1D a = 1h = \emptyset
```
Question C 3

Soit la table de données suivante :

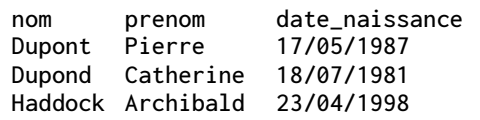

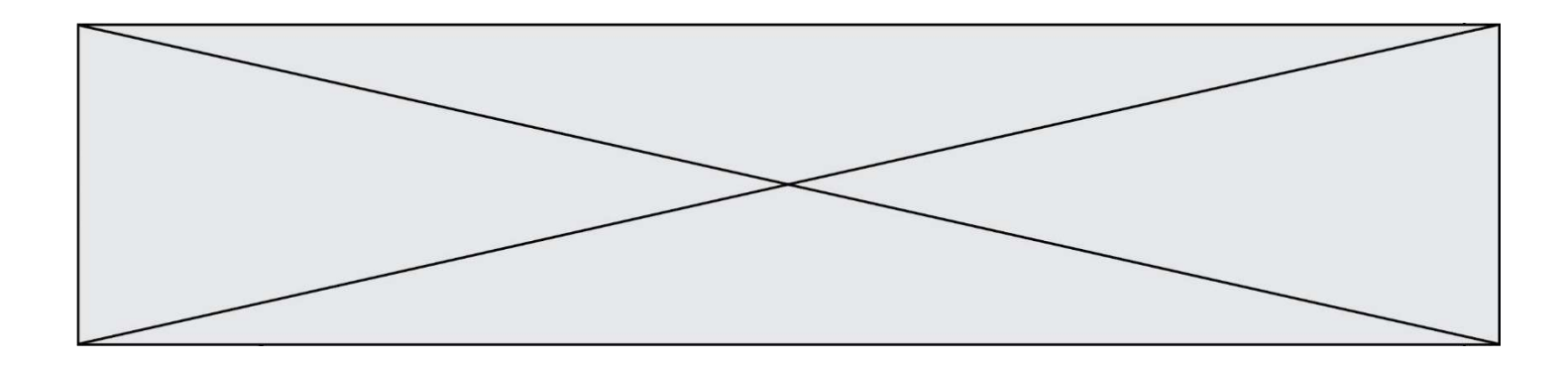

Quels sont les descripteurs de ce tableau ?

#### Réponses

- A nom, prenom et date\_naissance
- B Dupont, Pierre et 17/05/1987
- C Dupont, Dupond et Haddock
- D il n'y en a pas

#### Question C 4

Dans la plupart des fichiers CSV, que contient la première ligne ? Réponses

- A des notes concernant la table de données
- B les sources des données
- C les descripteurs des champs de la table de données
- D l'auteur de la table de données

#### Question C 5

On a extrait les deux premières lignes de différents fichiers. Déterminer celui qui est un authentique fichier CSV :

#### Réponses

```
A Nom,Pays,Temps 
     Camille Muffat,France,241.45
B Nom Pays Temps 
     Camille Muffat France 241.45
C \quad C { "Nom": "Camille Muffat", "Pays": "France", "Temps": 241.45},
D \quad C { Nom: "Camille Muffat", Pays: "France", Temps: 241.45},
```
### Question C 6

Parmi les extensions suivantes, laquelle caractérise un fichier contenant des données que l'on peut associer à un tableau de pixels ?

- A pdf
- B xls
- C png
- D exe

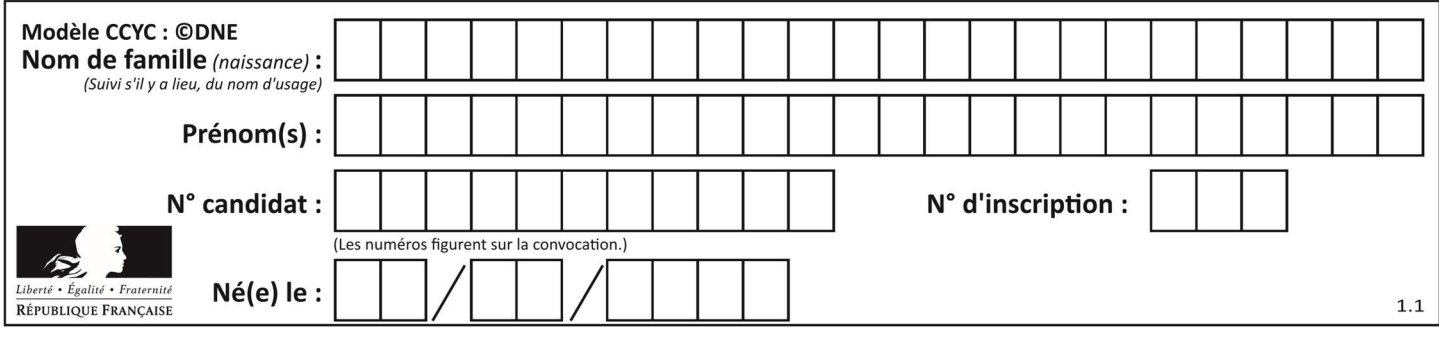

## Thème D : interactions entre l'homme et la machine sur le Web

#### Question D 1

En HTML, qu'est-ce que la balise <a> ?

#### Réponses

- A Une balise de formulaire
- B Une balise d'en-tête
- C Une balise de lien ou d'ancre
- D Une balise de tableau

#### Question D 2

Dans une page HTML se trouve le formulaire suivant :

```
<form method="........." action="traitement.html"> 
   <p>Nom : <input type="text" name="nom"></p> 
   <p>Mot de passe : <input type="password" name="mdp"></p> 
    <p><input type="submit" name="envoi" value="Envoyer"></p> 
</form>
```
Par quoi faut-il remplacer les pointillés pour que les données du formulaire n'apparaissent pas dans l'URL au moment où l'utilisateur soumet le formulaire au serveur ?

#### Réponses

- A GET
- B POST
- C SECRET
- D HIDDEN

#### Question D 3

Comment doit-on procéder pour insérer des instructions en javascript dans un fichier html ? Réponses

- A Il suffit de mettre les instructions entre les balises <javascript> et </javascript>
- B Il faut utiliser une balise <script>
- C Il faut les insérer dans le fichier CSS
- D Il est inutile de mettre des balises spéciales

#### Question D 4

En HTML, un formulaire commence par quelle balise ?

#### Réponses

- A <form>
- B </form>
- C <input type="form">
- D <!--form-->

#### Question D 5

Lorsque la méthode POST est associée à un formulaire au sein d'une page HTML, comment les réponses du formulaire sont-elles envoyées au serveur ?

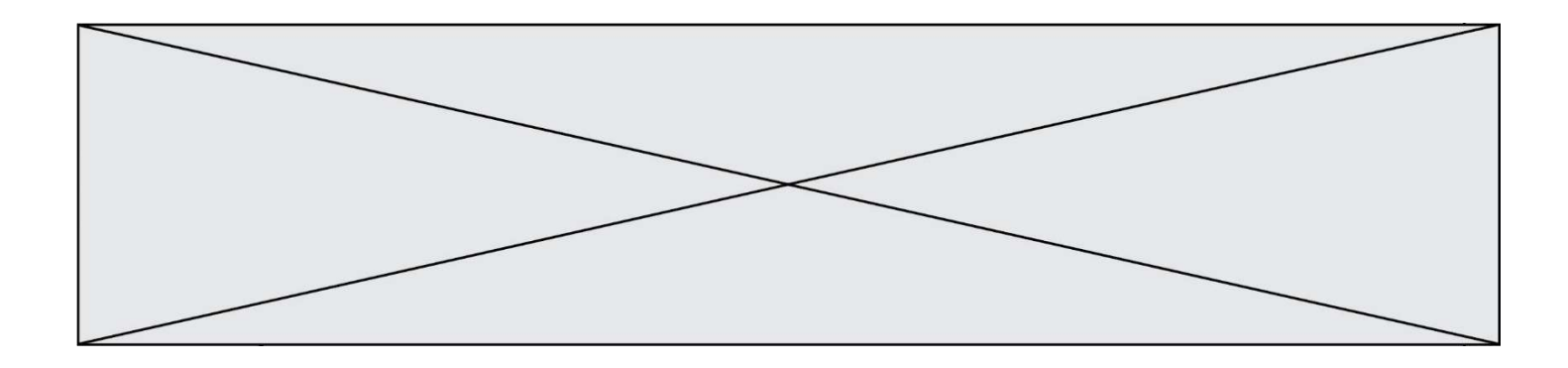

#### Réponses

- A Elles sont visibles dans l'URL
- B Elles sont cachées de l'URL
- C Elles sont transmises via un service postal spécifique
- D Elles sont découpées en plusieurs petites URL limitées à 4 mots

#### Question D 6

Un fichier HTML contient la ligne suivante.

<p>Coucou ! Ca va?</p>

Quelle commande CSS écrire pour que le texte apparaisse en rose sur fond jaune ? Réponses

- A p { couleur: rose ; fond: jaune;}
- $B \le p > \{ color = pink background-color = yellow\}$
- C <p> { color = pink ; background-color: yellow} </p>
- D p { color: pink ; background-color: yellow ;}

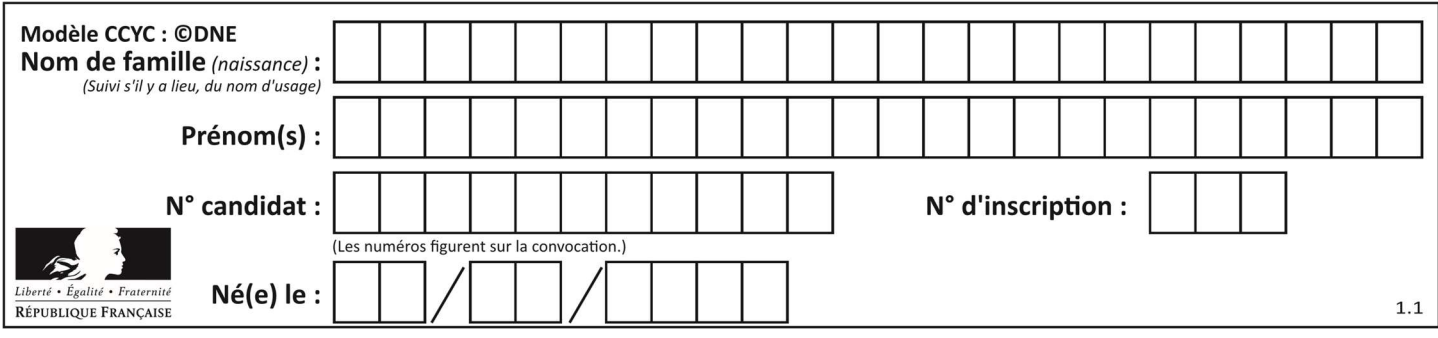

## Thème E : architectures matérielles et systèmes d'exploitation

#### Question E 1

Dans un terminal Linux on écrit :

user@promethee:/home/user/mesVideos \$ cd ../mesPhotos

que se passe-t-il si on appuie sur la touche entrée ?

#### Réponses

- A L'utilisateur sera positionné dans le répertoire /home/user/mesPhotos
- B Un nouveau dossier nommé mesPhotos sera créé dans le répertoire /home/user
- C L'utilisateur sera positionné dans le répertoire /home/user/mesVideos/mesPhotoss
- D Un nouveau dossier nommé ../mesPhotos sera créé dans le répertoire /home/user/mesVideos

#### Question E 2

Quel protocole permet d'attribuer dynamiquement une adresse IP ?

- Réponses
- A UDP
- B HTTP
- C DHCP
- D DNS

#### Question E 3

Sous UNIX, que va réaliser la ligne de commande cat file.txt ?

#### Réponses

- A rien du tout
- B l'affichage du contenu du fichier file.txt dans la console
- C la création d'un fichier file.txt
- D la suppression du fichier file.txt

#### Question E 4

Sous Linux, dans quel but utilise-t-on la commande cat readme.txt?

#### Réponses

- A pour supprimer le fichier readme.txt
- B pour copier le fichier readme.txt
- C pour afficher le contenu du fichier readme.txt
- D pour renommer le fichier readme.txt

#### Question E 5

Un protocole est un ensemble de …

#### Réponses

- A matériels connectés entre eux
- B serveurs et de clients connectés entre eux
- C règles qui régissent les échanges entre équipements informatiques
- D règles qui régissent les échanges entre un système d'exploitation et les applications

#### Question E 6

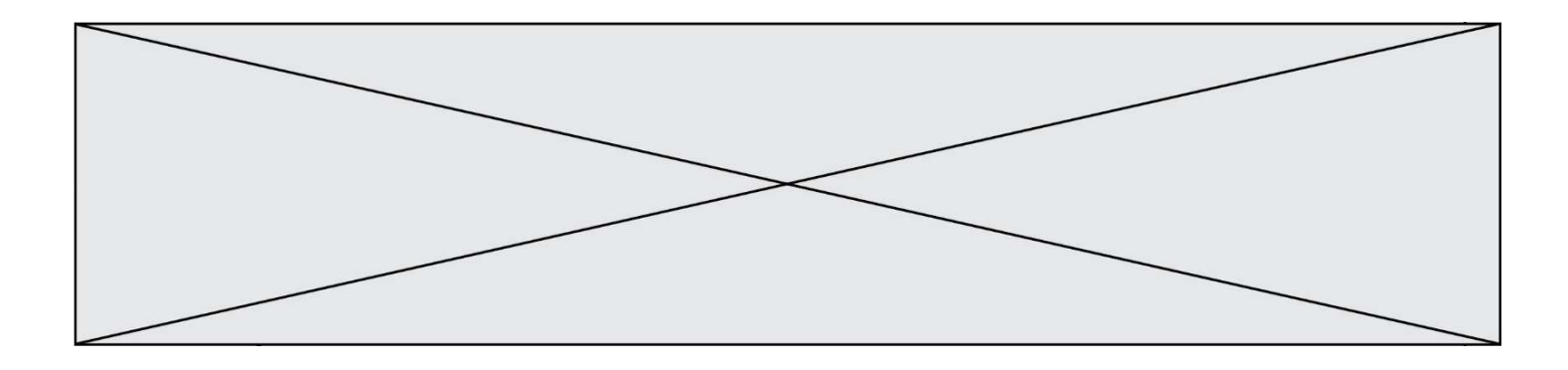

Quelle est l'utilité de la commande ping dans un réseau informatique ? Réponses

- A établir un réseau privé virtuel
- B tester si la connexion peut être établie avec une machine distante
- C obtenir la route suivie par un paquet dans le réseau<br>D mesurer les performances d'une machine distante
- mesurer les performances d'une machine distante

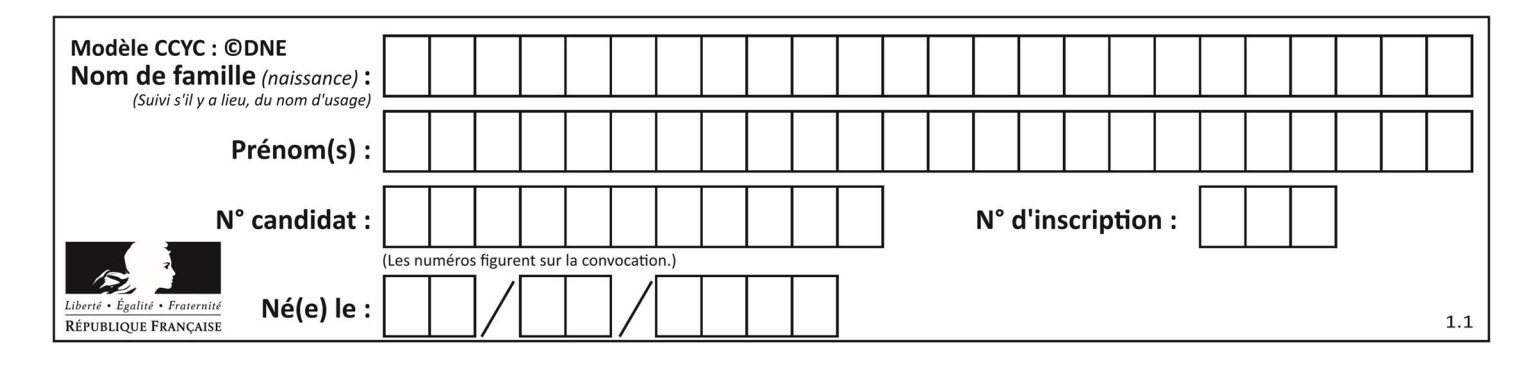

## Thème F : langages et programmation

#### Question F 1

Soit T un tableau de flottants, a et b deux entiers. On considère une fonction nommée somme renvoyant la somme des éléments du tableau d'indice compris entre a et b définie par :

```
def somme(T, a, b): 
   S = 0 for i in range(a, b+1) : 
     S = S + T[i] return S
```
Quel ensemble de préconditions doit-on prévoir pour cette fonction ?

Réponses

```
A a < bB a < longueur(T) et b < longueur(T)
```
- C  $a \leq b \leq \text{longueur(T)}$
- D a <= b < longueur(T) et T est un tableau trié

#### Question F 2

En voulant programmer une fonction qui calcule la valeur minimale d'une liste d'entiers, on a écrit :

```
def minimum(L): 
   mini = 0 for e in L: 
       if e < mini: 
         mini = e return mini
```
Cette fonction a été mal programmée. Pour quelle liste ne donnera-t-elle pas le résultat attendu, c'est-à-dire son minimum ?

#### Réponses

```
A [-1,-8,12,2,23]
B [0,18,12,2,3] 
C [-1,-1,12,12,23]
D [1,8,12,2,23]
```
Question F 3

Quelle est la valeur de la variable b à la fin de l'exécution du script suivant ?

 $a = 2$  $b = 5$ if a > 8:  $b = 10$ elif a > 6:  $b = 3$ 

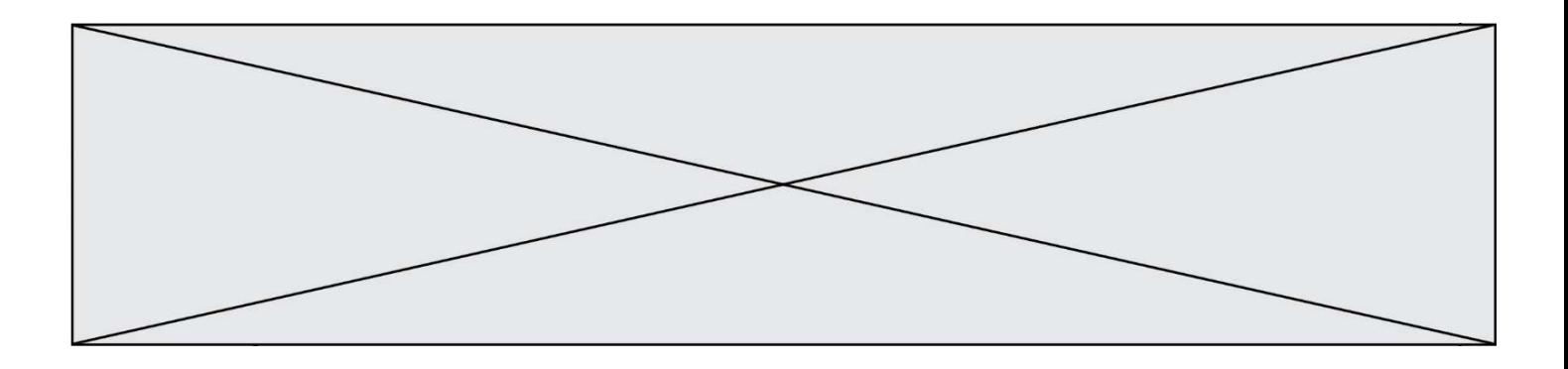

#### Réponses

- A 3
- B 5
- C 6
- D 10

### Question F 4

La fonction ajoute(n,p) codée ci-dessous en Python doit calculer la somme de tous les entiers compris entre n et p (n et p compris).

Par exemple, ajoute(2,4) doit renvoyer 2+3+4 = 9.

```
def ajoute(n,p): 
   somme = \thetafor i in range(.........): # ligne à modifier
       somme = somme + i 
    return somme
```
Quelle est la bonne écriture de la ligne marquée à modifier ?

#### Réponses

A for i in range(n,1,p): B for i in range(n,p): C for  $i$  in range $(n, p+1)$ : D for i in range(n-1,p):

### Question F 5

On considère le code suivant

```
def moyenne(notes): 
   somme = \theta for cpt in range(len(notes)): 
        .... 
    m = somme/len(notes) 
    return m
```
Par quoi remplacer la ligne en pointillée pour que cette fonction calcule la moyenne d'une liste de nombres ?

#### Réponses

- A somme = somme + notes[cpt]
- B somme = notes[cpt]
- C somme = cpt
- D somme = somme + cpt

#### Question F 6

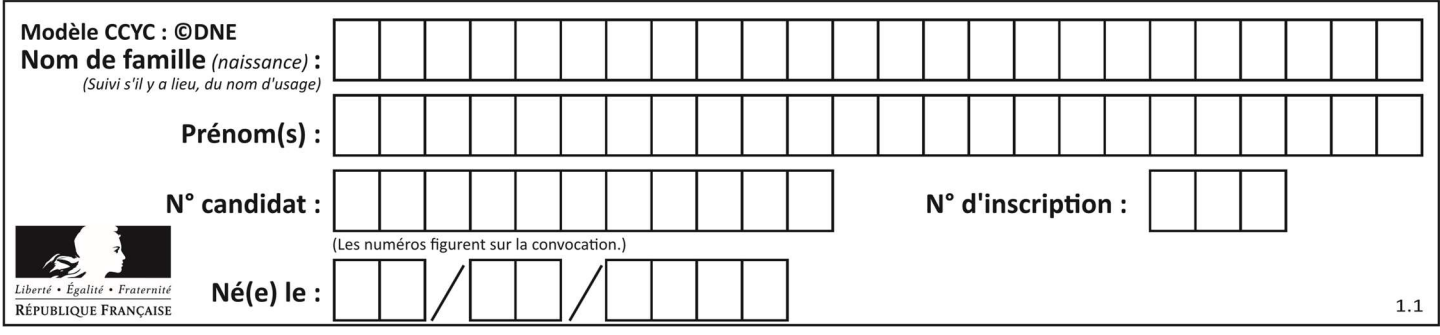

On souhaite échanger les contenus de deux variables entières a et b sans utiliser de variable auxiliaire en écrivant le code suivant :

- $a = a b$  $b = a + b$
- $a = \ldots \ldots$

Que peut-on écrire à la place des pointillés pour réaliser cet échange ?

- Réponses
- $A$   $a b$  $B$  a + b
- $C$   $b a$
- D a b

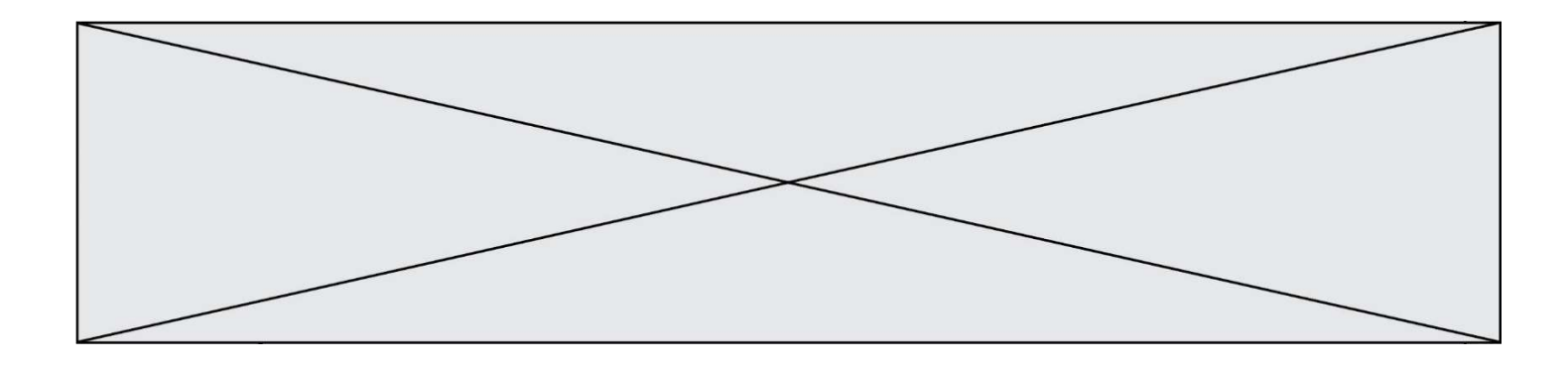

## Thème G : algorithmique

#### Question G 1

Qu'effectue-t-on en lançant la commande suivante dans un terminal Linux :

mv /etc/professeur/fichier.conf /home/nsi/fichier.conf

#### Réponses

- A un déplacement de fichier
- B une copie de fichier
- C un renommage de fichier
- D un changement de répertoire

#### Question G 2

On considère la fonction suivante :

```
def trouverLettre(phrase,lettre): 
   indexResultat = <math>0</math> for i in range(len(phrase)): 
       if phrase[i] == lettre: 
           indexResultat = i 
    return indexResultat
```
Que renvoie l'appel trouverLettre("Vive l'informatique","e") ?

### Réponses

- A 3
- B 4
- C 18
- D "e"

Question G 3 Un algorithme glouton permet de :

#### Réponses

- A trier des données
- B trouver des solutions localement optimales
- C parcourir un tableau
- D faire un apprentissage automatique

#### Question G 4

Quelle valeur permet de compléter l'affirmation suivante : « Le nombre d'opérations nécessaires pour rechercher un élément séquentiellement dans une liste de longueur n est de l'ordre de ... » ?

#### Réponses

- A 1
- $B$   $n$
- C  $n^2$
- $D \quad n^3$

#### Question G 5

Quelle est la valeur de element à la fin de l'exécution du code suivant :

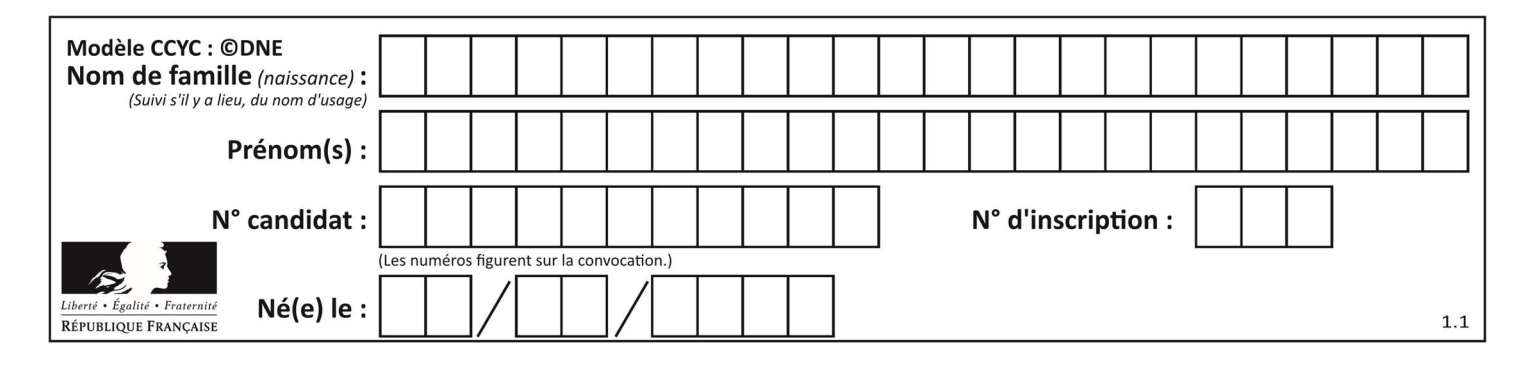

```
L = [1, 2, 3, 4, 1, 2, 3, 4, 0, 2]
```

```
element = L[0]for k in L: 
    if k > element: 
       element = k
```
## Réponses

A 0

B 1

C 4 D 10

## Question G 6

On considère la fonction suivante :

def comptage(phrase,lettre):  $i = 0$  for j in phrase:  $if \ j ==$  lettre:  $i = i+1$ return i

Que renvoie l'appel comptage("Vive l'informatique","e") ? Réponses

- A 0
- B 2
- C 19 D 'e'